Nom : Groupe :

# Epreuve de physique

Champ : Cinématique et représentation grahique du mouvement Documents autorisés : Calculatrice. Date, lieu et durée : Jeudi 25 novembre 2004, CEC Nicolas Bouvier, 8h salle de physique II. 95 min. Maître : Bernard Vuilleumier

La vitesse d'un mobile est donnée graphiquement (voir tableau ci-dessous).

a) A quel instant la vitesse du mobile est-elle la plus grande ? la plus petite ?

b) Que représente la pente de la tangente au graphique en différents points ?

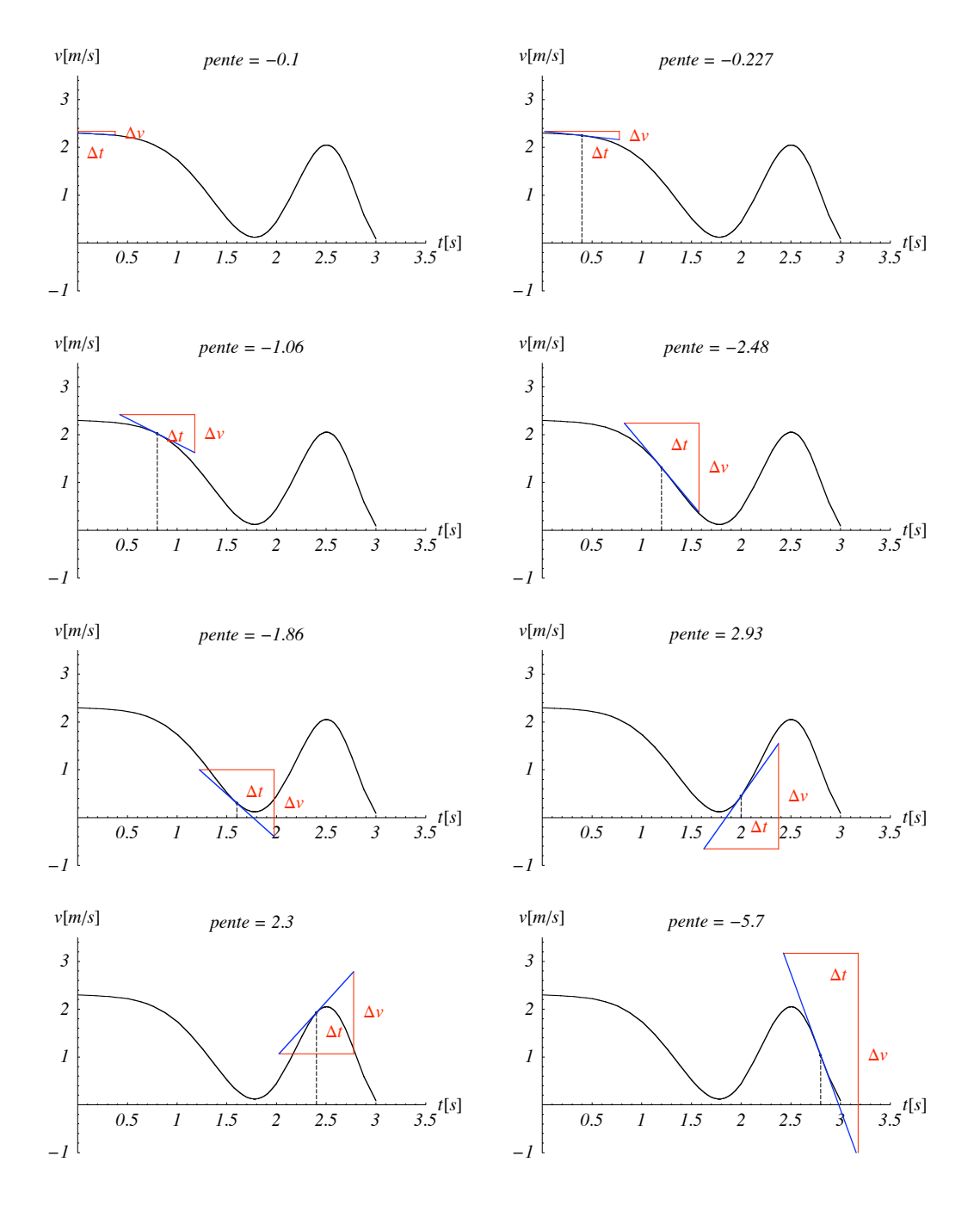

▸ suite au verso ▸

Ep<sub>3</sub>Etdbffsseb, dispartible sur http://Hypatier&f (Vitesse en fonction du temps), les graphiques duilleumier@edu.ge.ch 11/25/04

• l'accélération du mobile en fonction du temps;

• la distance parcourue par le mobile en fonction du temps.

Indiquez comment vous obtenez chacun de ces graphiques et donnez les unités utilisées sur chaque axe.

- c) Etablissez, à partir du graphique central (vitesse en fonction du temps), les graphiques donnant :
- l'accélération du mobile en fonction du temps;
- la distance parcourue par le mobile en fonction du temps.

Indiquez comment vous obtenez chacun de ces graphiques et donnez les unités utilisées sur chaque axe.

# **ü Accélération**

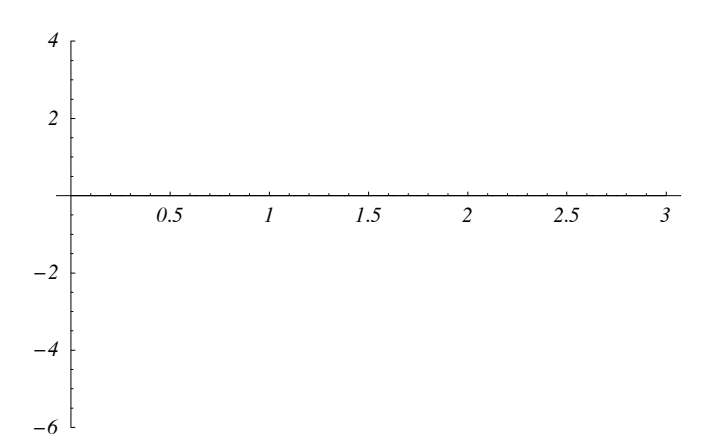

**ü Vitesse**

**ü Position**

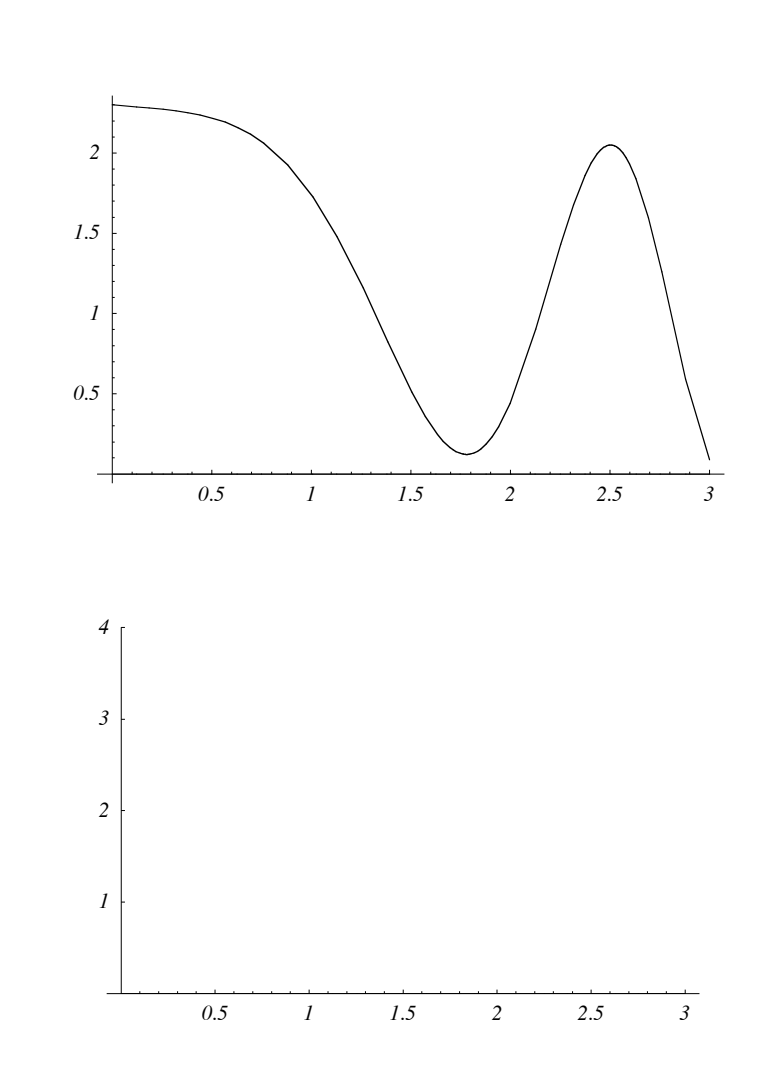

# **ü Exercice 2**

L'accélération d'un véhicule qui part de l'arrêt est donnée par le graphique ci-dessous :

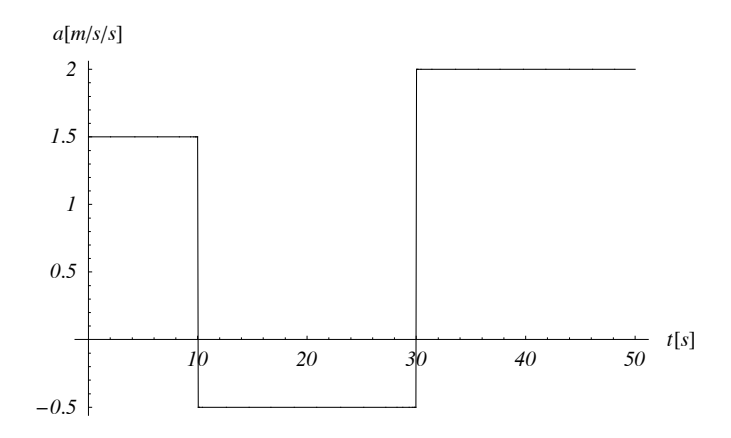

a) Dessinez le graphique donnant la vitesse du véhicule en fonction du temps.

b) Calculez la distance parcourue par le véhicule après 10 s, 30 s et 50 s.

#### **ü Bonus**

Vous parcourez 2 km à pied: le premier en courant à la vitesse de 14 km/h, et le second en marchant à 3.5 km/h. a) Calculez votre vitesse moyenne sur tout le trajet.

b) A quelle vitesse auriez-vous dû parcourir le deuxième km pour que votre vitesse moyenne vaille 7 km/h ?

# **ü Corrigé**

**ü Exercice 1**

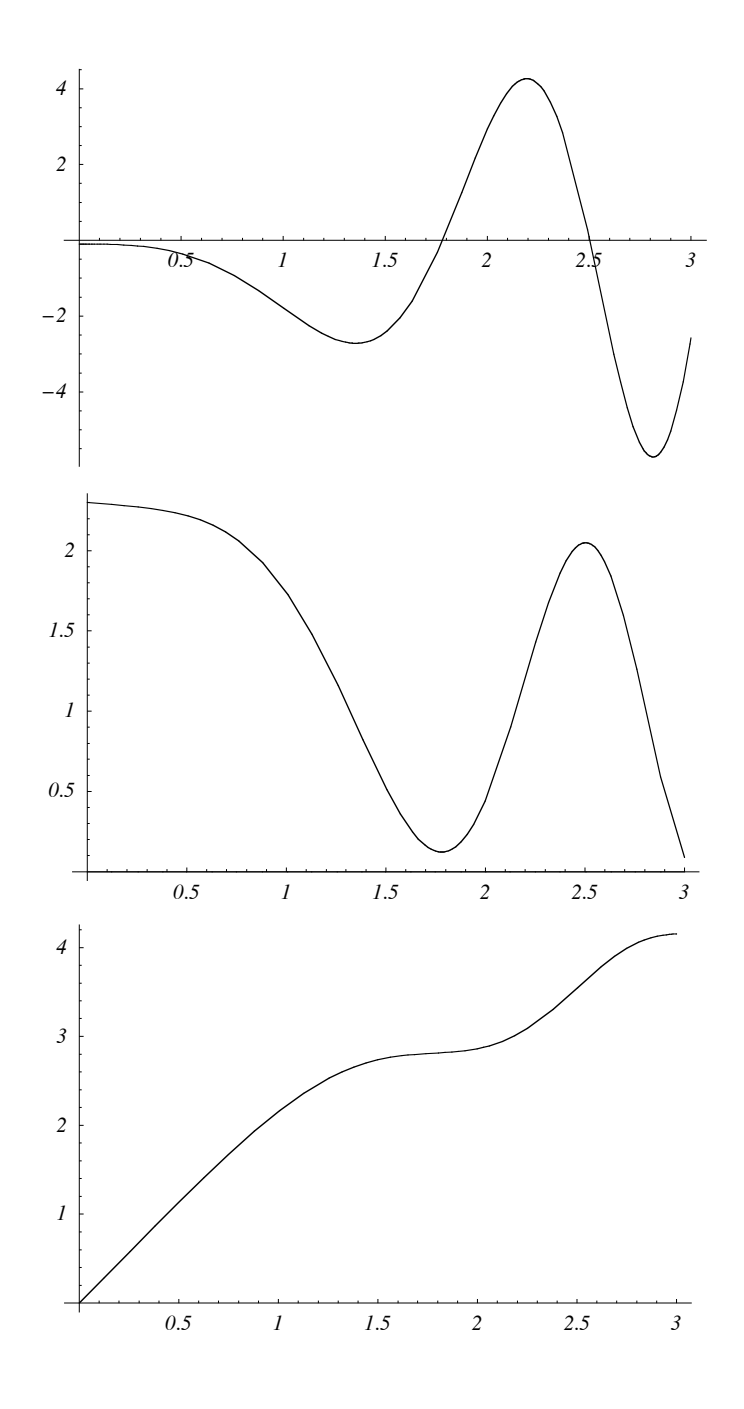

## **ü Exercice 2**

```
a1=1.5; t1=10;
a2=-0.5; t2=30;
a3=2; t3=50;
a[t_]:=a1/;0<=t<=t1
a[t_]:=a2/;t1<=t<=t2
a[t_]:=a3/;t2<=t<=t3
Plot[a[t],{t,0,50},AxesLabel->{"t[s]","a[m/s/s]"},
TextStyleØ{FontFamilyØTimes,FontSlant->Italic,FontSizeØ10}];
               a[m/s/s]
```
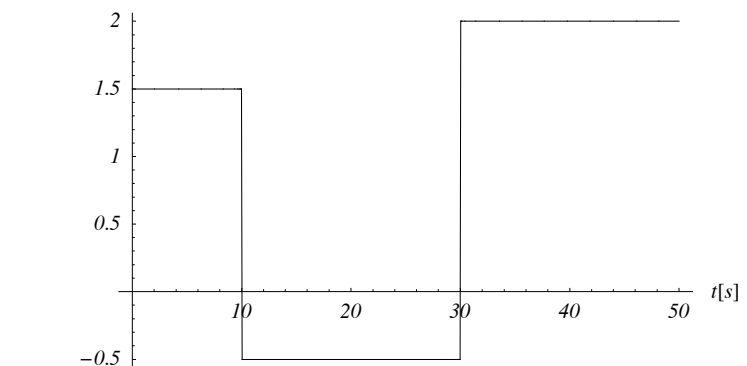

a) vitesse en fonction du temps

```
Remove[v]
v[t_]:=a1 t/;0<=t<t1
v[t_]:=a1 t1+a2(t-t1)/;t1<=t<t2
v[t_]:=a1 t1+a2(t2-t1)+a3(t-t2)/;t2<=t<=t3
Plot[v[t],{t,0,t3},AxesLabel->{"t[s]","v[m/s]"},PlotRange->All,
TextStyleØ{FontFamilyØTimes,FontSlant->Italic,FontSizeØ10}];
                        10 20 30 40 50 t[s]10
              20
              30
              40
               v[m/s]
```
b) distance parcourue après 20, 40 et 50 s (en mètre):

```
NIntegrate[v[t], {t, 0, t1}]
NIntegrate[v[t], {t, 0, t2}]
NIntegrate[v[t], {t, 0, t3}]
75.
275.
775.
```
#### **Bonus**

vitesse moyenne et vitesse sur le deuxième kilomètre (en km/h) :

```
2/(1/v1+1/v2)/.{v1->14,v2->3.5}
Solve[2/(1/v1+1/v2) = 7, v2]/.{v1 \rightarrow 14}}
5.6
 \left\{\left\{v2\rightarrow\frac{14}{3}\right\}\right\}
```
### **ü Barème**

**Table@8i, 4.5 <sup>ê</sup> <sup>28</sup> \* <sup>i</sup> <sup>+</sup> 1.5<, <sup>8</sup>i, 0, <sup>28</sup><D êê TableForm**

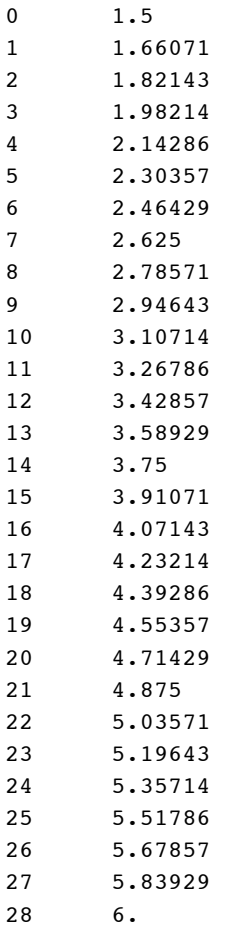